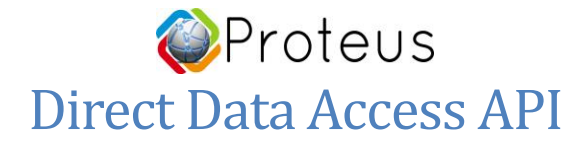

## **Introduction**

This document refers to status.json data response for Proteus WiFi Sensors. To access sensor data/info in json format, simply request /status.json to the ip address of the sensor. Eg[: http://192.168.1.12/status.json.](http://192.168.1.12/status.json) The response looks as below. Some nodes may not be present on your sensor.

## **Structure**

The json consists of general info, switch bytes indicating which sensor(s) is/are active, and data node corresponding to the active sensor.

{

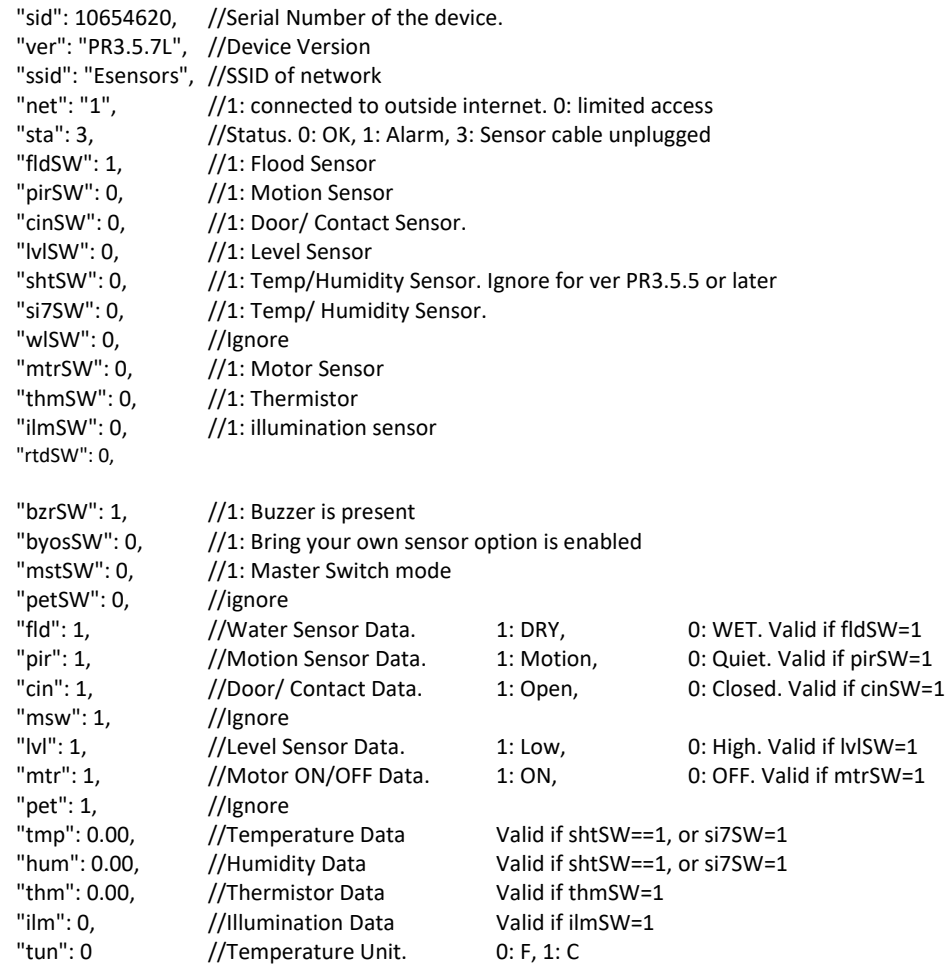

}

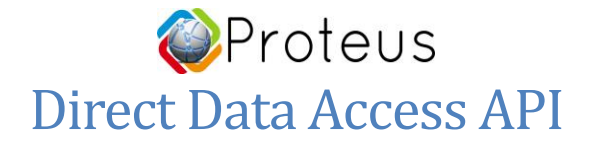

**Pro Sensor Tags: Depending on your sensor configuration, additional tags may be available on PRO models.** 

{

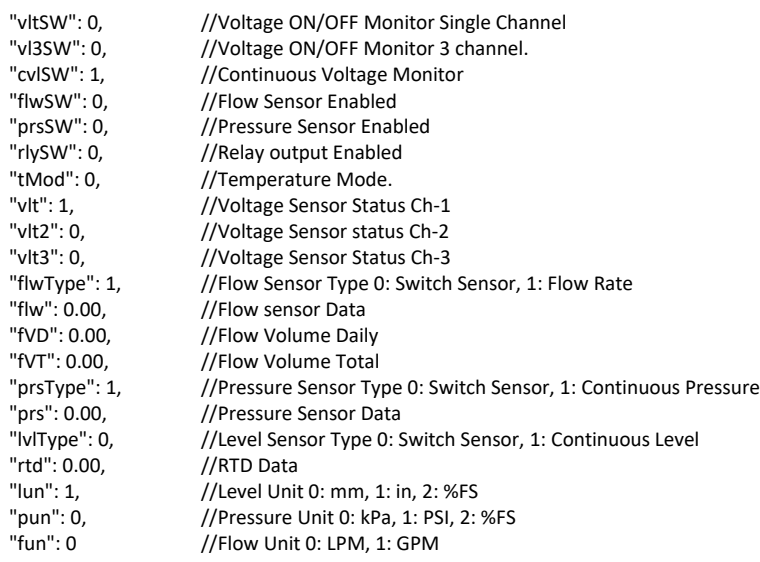

}

## **Additional resources**

If you are exploring the data API, you may also be interested in the network settings tab of your sensor. You can access this with /network.htm to the IP address of your sensor.

## **Questions?**

Got a question? Contact us a[t support@proteussensor.com](mailto:support@proteussensor.com) with your queries and we will get you the information you need right away.